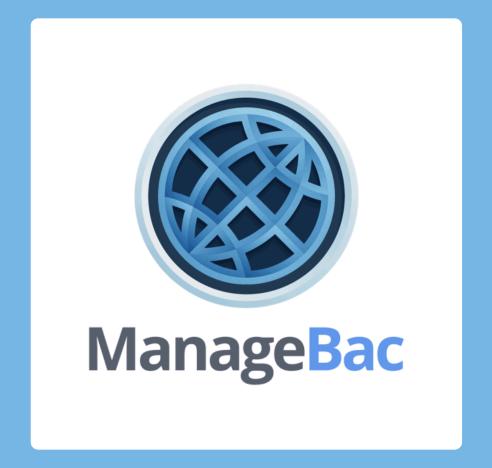

# Adding Volunteering Experiences to ManageBac

DEADLINE Wednesday, December **15**<sup>th</sup> 4.15 pm

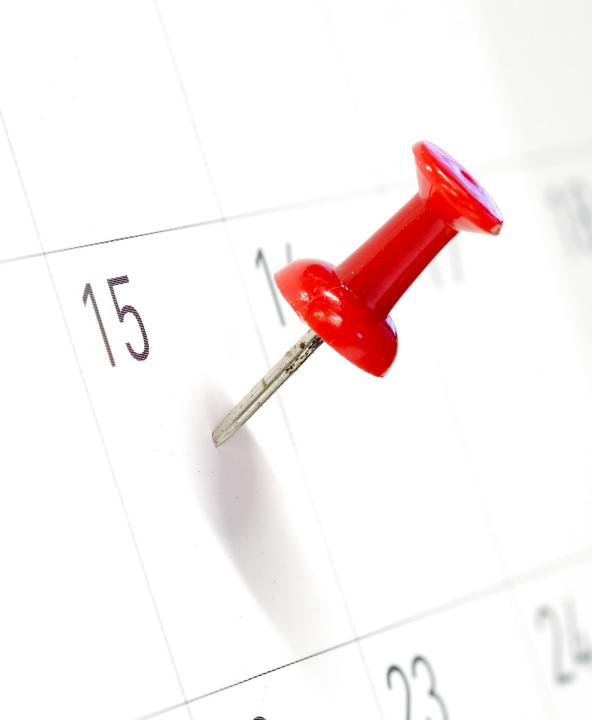

### Step 1: Add an Experience

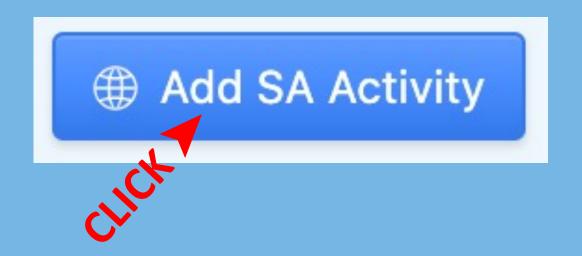

# Step 2: Add Grade, Volunteering Experience & Location

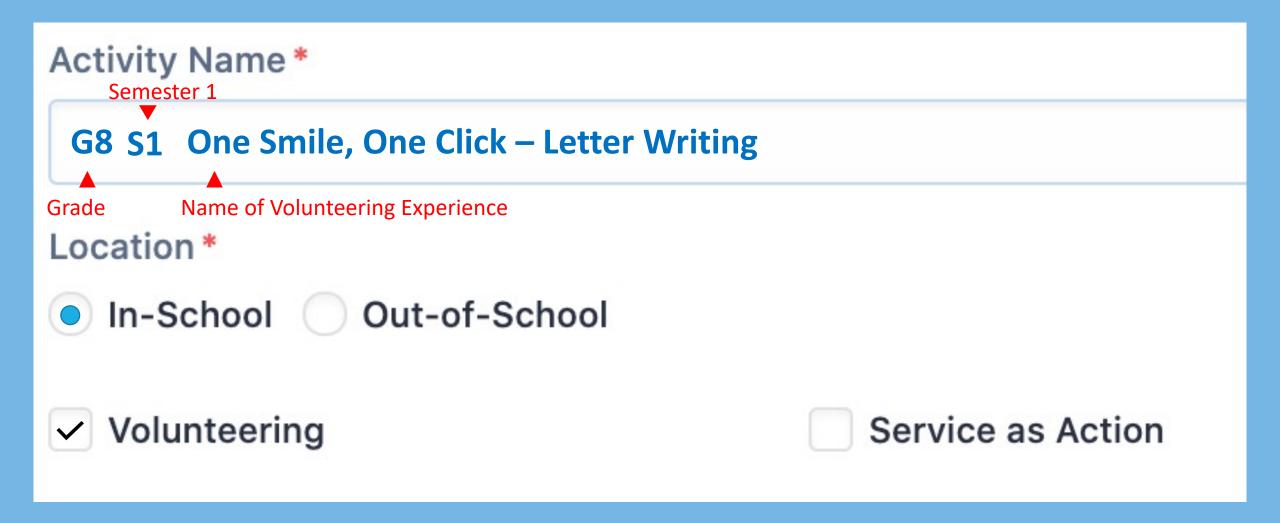

#### Step 3: Add the Dates & a Supervisor

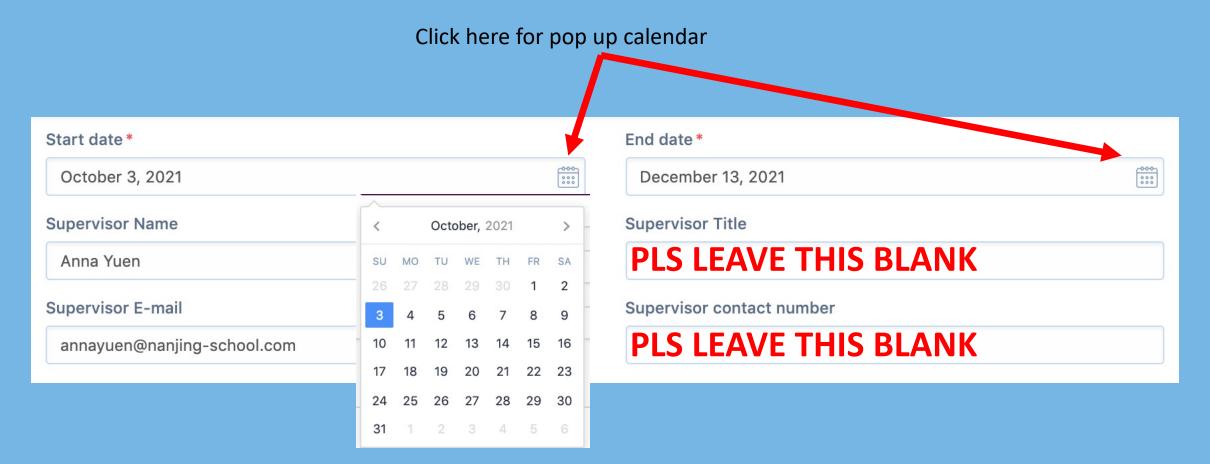

#### **Step 4: Description & Learning Outcome**

**Description (Action, Benefit)** 

**ACTION:** What was the experience? What did you do?

**BENEFIT:** How was your activity beneficial to other people or the environment?

Please select your target learning outcomes:

- Strength & Growth
- Initiative & Planning
- Collaboration
- Ethics

Choose ONE outcome
only. Choose ONE that is
only. Choose ONE that is
OIFFERENT to the one you
choose for SA.

Challenge & New Skills

**Commitment & Perseverance** 

Global Value

Organisation **LEAVE BLANK Activity Aim LEAVE BLANK** Add SA Activity or Cancel

DEADLINE Wednesday, December 15<sup>th</sup> 25 24 4.15 pm 23 22 31 30

#### Step 5: Add a Reflection

#### **CLICK** on your activity

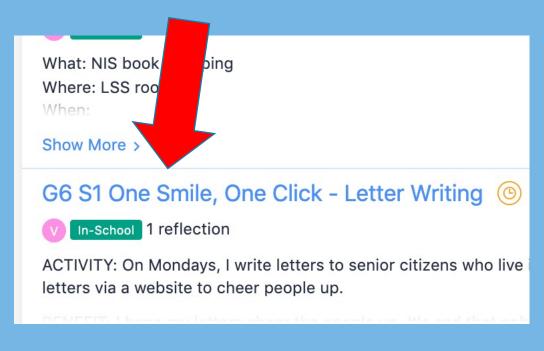

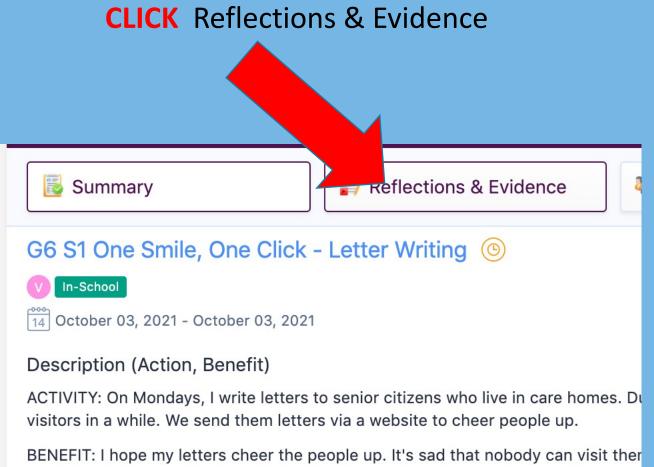

click Journal if you want to add a written reflection.

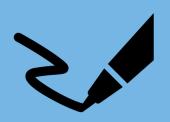

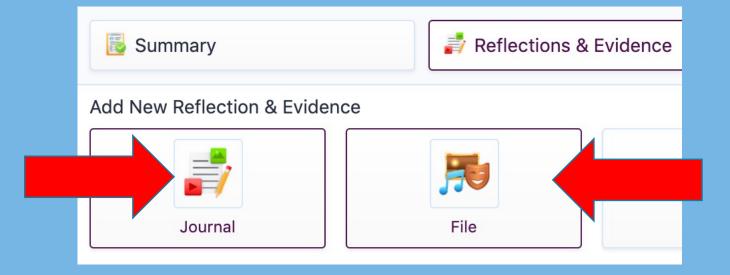

click File if you want to add an audio reflection.

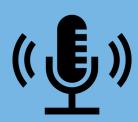

#### To add a written reflection >

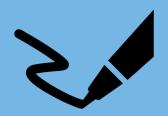

**REFLECT** on your activity.

#### Change -

How have you changed/What change(s) have you made or will make?

#### **Demonstration** -

Describe/explain how you achieve the learning outcome and goal.

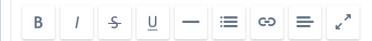

CHANGE: Writing these letters has reminded me how much I miss my grandparents. We can't go home to see them so I have started to call them once a week.

DEMONSTRATION: I achieved multilingualism and intercultural understanding because I wrote my letters in French. I only started learning French last year so I had to look up some words. But I used my notebook to help me. I hope they can understand me. I wrote about my life in my home country and here in Nanjing. We were told not to write about politics and other controversial topics because some people might get offended. I wrote about everyday stuff.

#### Outcomes

 Develop international-mindedness through global engagement, multilingualism and intercultural understanding

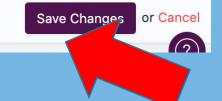

**SAVE** changes

**TICK** the box

#### To add an audio reflection

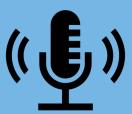

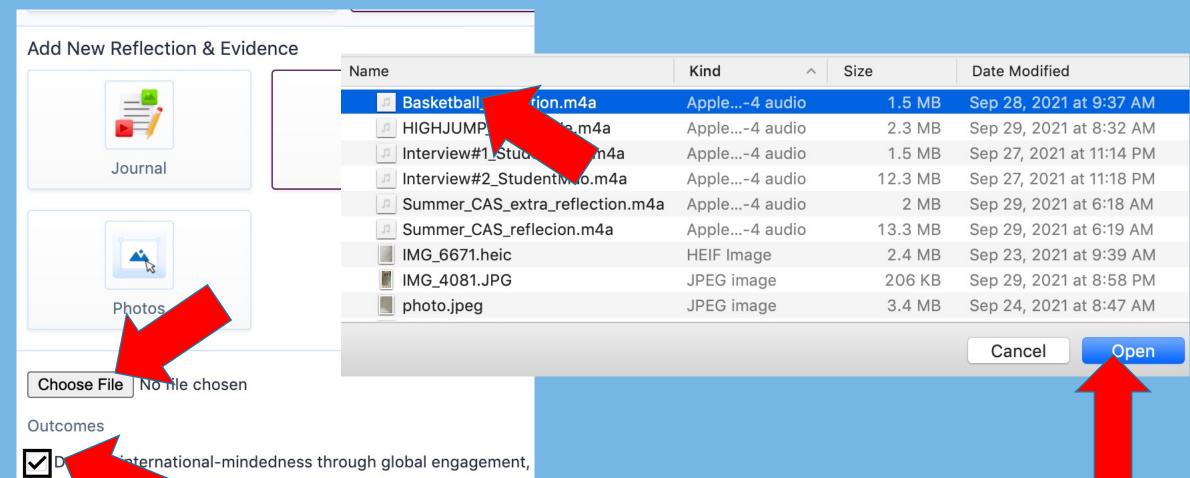

## To add photo evidence

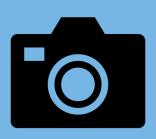

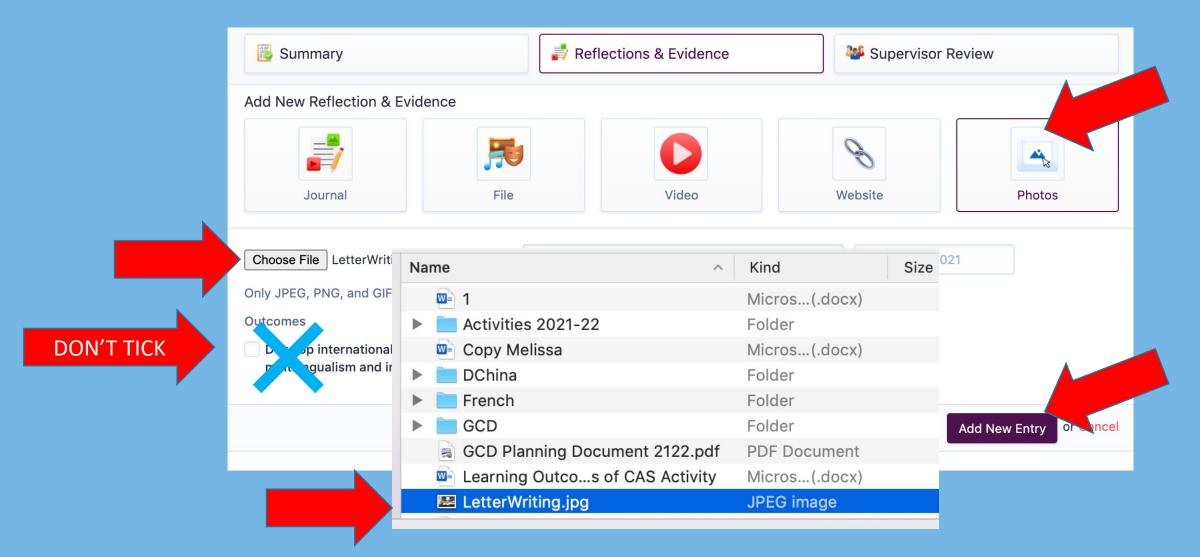

DEADLINE
Wednesday,
December 15<sup>th</sup>
4.15 pm

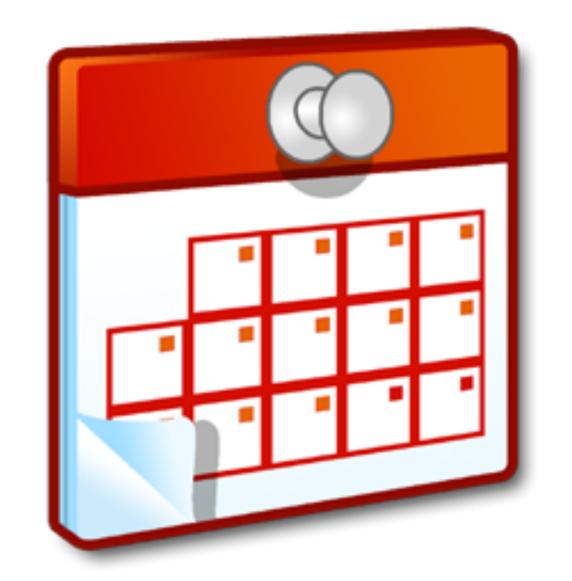